Здесь будет титульник, листай ниже

# СОДЕРЖАНИЕ

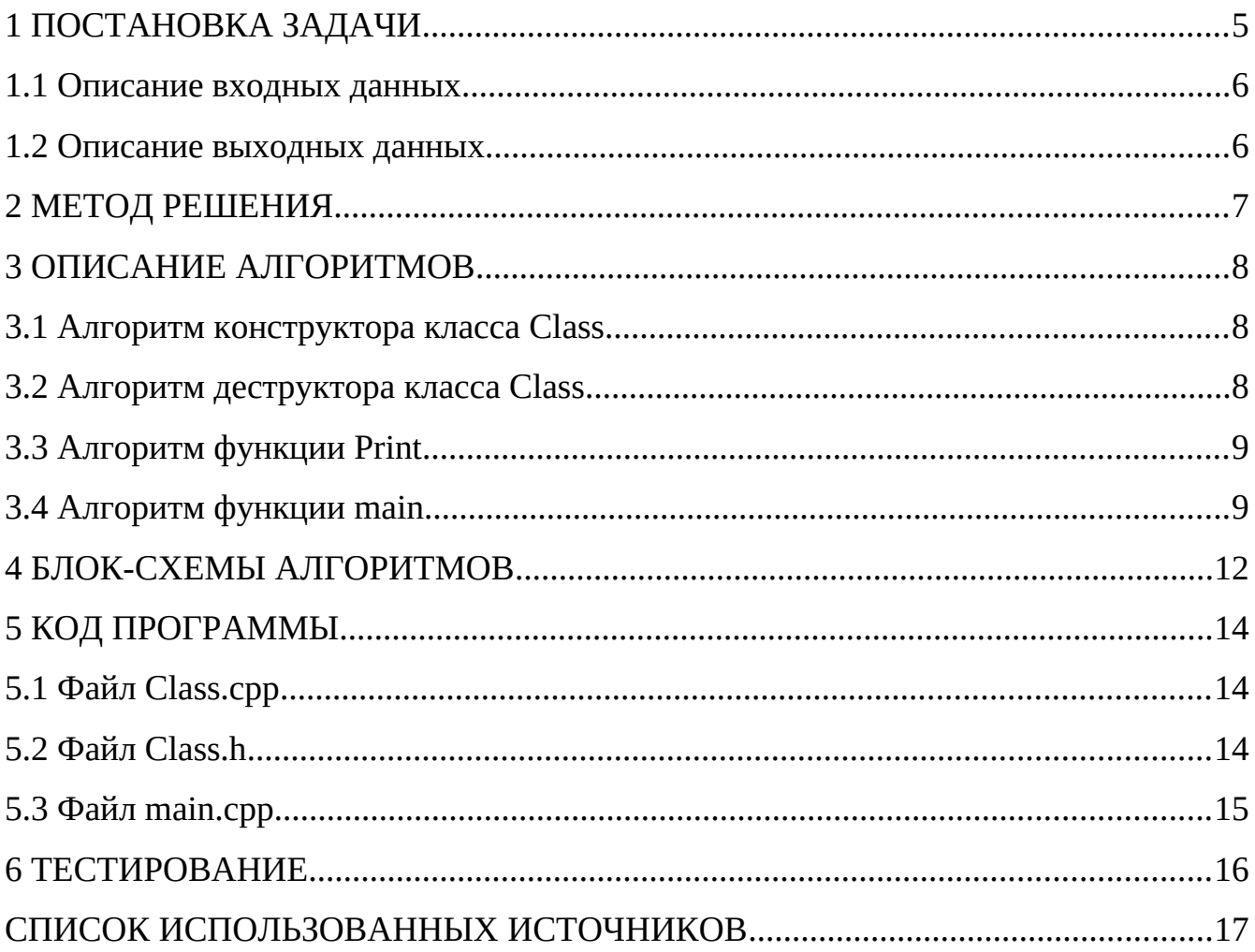

### <span id="page-2-0"></span>**1 ПОСТАНОВКА ЗАДАЧИ**

Дан объект следующей конструкции:

В открытом доступе имеется указатель на массив целого типа.

Конструктору объекта передается целочисленный параметр. Параметр должен иметь значение больше 4. По значению параметра определяется размерность целочисленного массива и каждому элементу присваивается это же значение.

Объект имеет функциональность, по которой выводит содержимое целочисленного массива. Вывод производит последовательно, разделяя значения двумя пробелами.

Спроектировать систему, которая содержит два объекта. Для построения системы последовательно, с новых строк вводятся целочисленные значения. Если очередное введенное значение меньше или равно 4, то создание системы прекращается, выводится сообщение и программа завершает работу. Если очередное введенное значение больше 4, то посредством параметризованного конструктора создается первый объект, а затем, второй.

Далее система функционирует по алгоритму:

- . . .
- Первому объекту присвоить второй объект.
- . . .
- С первой строки вывести содержимое массива первого объекта.
- . . .
- Со второй строки вывести содержимое массива второго объекта.

#### <span id="page-3-0"></span>**1.1 Описание входных данных**

Первая строка:

«Целое число»

Вторая строка:

«Целое число»

Пример.

5 8

#### <span id="page-3-1"></span>**1.2 Описание выходных данных**

Если система была построена, то в первой строке:

«Целое число» «Целое число» . . . Во второй строке:

«Целое число» «Целое число» . . .

Если система не была построена, то в первой строке выводится

некорректное значение и вопросительный знак:

«Целое число»?

#### **Пример вывода.**

5 5 5 5 5 8 8 8 8 8 8 8 8

## <span id="page-4-0"></span>**2 МЕТОД РЕШЕНИЯ**

Объекты потока ввода/вывода cin, cout;

Оператор функция new;

Оператор функция delete;

Объекты o1 и o2 класса Class;

Класс Class:

- Свойства/поля:
	- o Поле, предназначенное для объявления указателя на целочисленный массив mas:
		- Наименование mas;
		- $-T_{\text{HII}}$  int\*;
		- Модификатор доступа открытый;
- Функционал:
	- o Class(int n) конструктор, принимает целочисленный параметр n и заполняет массив длиной n числами n;
	- o ~Class() деструктор, освобождает память;
	- o Print(int n) метод, выводящий текущее состояние массива.

## <span id="page-5-0"></span>**3 ОПИСАНИЕ АЛГОРИТМОВ**

Согласно этапам разработки, после определения необходимого инструментария в разделе «Метод», составляются подробные описания алгоритмов для методов классов и функций.

#### <span id="page-5-1"></span>**3.1 Алгоритм конструктора класса Class**

Функционал: принимает целочисленный параметр n и заполняет массив длиной n числами n;.

Параметры: int n.

Алгоритм конструктора представлен в таблице 1.

*Таблица 1 – Алгоритм конструктора класса Class*

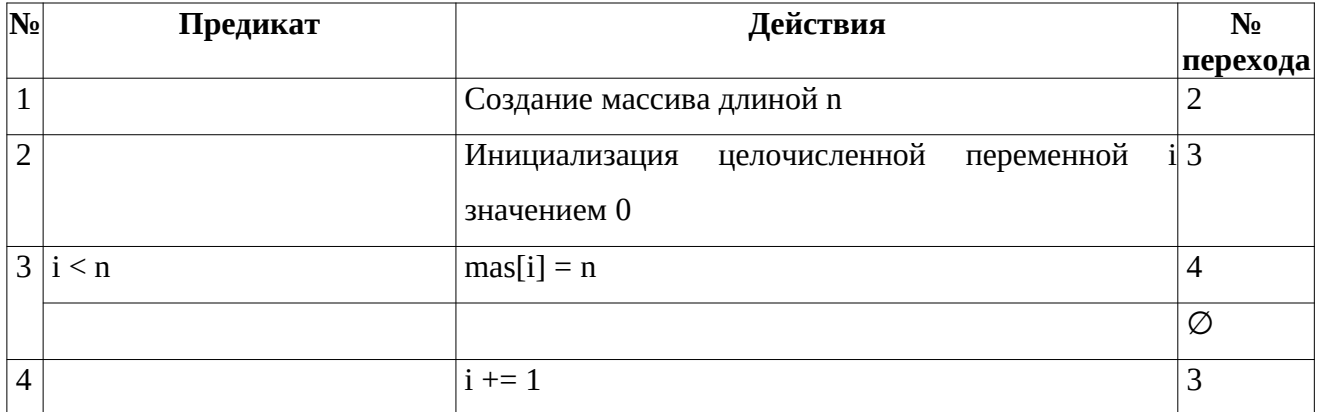

#### <span id="page-5-2"></span>**3.2 Алгоритм деструктора класса Class**

Функционал: Освобождение памяти.

Параметры: .

Алгоритм деструктора представлен в таблице 2.

*Таблица 2 – Алгоритм деструктора класса Class*

|  | $N2$ Предикат | Действия                                                                     | N <sub>0</sub> |
|--|---------------|------------------------------------------------------------------------------|----------------|
|  |               |                                                                              | перехода       |
|  |               | Удаление массива по указателю mas при помощи оператора функции $\varnothing$ |                |
|  |               | delete                                                                       |                |

#### <span id="page-6-0"></span>**3.3 Алгоритм функции Print**

Функционал: Вывод текущего состояния массива.

Параметры: int n.

Возвращаемое значение: void.

Алгоритм функции представлен в таблице 3.

*Таблица 3 – Алгоритм функции Print*

| No | Предикат                 | Действия                                     | $N_2$    |
|----|--------------------------|----------------------------------------------|----------|
|    |                          |                                              | перехода |
|    |                          | целочисленной<br>переменной<br>Инициализация | il 2     |
|    |                          | значением 0                                  |          |
|    | $\vert 2 \vert i \leq n$ |                                              | 3        |
|    |                          |                                              | Ø        |
|    | $ 3 $ i != n - 1         | Вывод значения mas[i] с пробелом             |          |
|    |                          | Вывод mas[i]                                 | 2        |

#### <span id="page-6-1"></span>**3.4 Алгоритм функции main**

Функционал: с новых строк вводятся целочисленные значения. Если очередное введенное значение меньше или равно 4, то создание системы прекращается, выводится сообщение и программа завершает работу. Если очередное введенное значение больше 4, то посредством параметризованного конструктора создается первый объект, а затем, второй. Присвоение первому объекту второго, вывод каждого из них..

Параметры: .

Возвращаемое значение: int - код возврата.

Алгоритм функции представлен в таблице 4.

Таблица 4 – Алгоритм функции таіп

| $N_2$        | Предикат    | Действия                                         | N <sub>2</sub> |
|--------------|-------------|--------------------------------------------------|----------------|
|              |             |                                                  | перехода       |
| 1            |             | Объявление целочисленных переменных n1, n2       | 2              |
| 2            |             | Ввод значения переменной n1                      | 3              |
| 3            | $n1 \leq 4$ | Вывод значения переменной n1 со знаком вопроса   | Ø              |
|              |             |                                                  | $\overline{4}$ |
| 4            |             | Ввод значения переменной n2                      | 5              |
| 5.           | $n2 \leq 4$ | Вывод значения переменной n2 со знаком вопроса   | Ø              |
|              |             |                                                  | 6              |
| 6            |             | Создание объекта о1 класса Class с передачей в 7 |                |
|              |             | коструктор параметра значение переменной n1      |                |
| 7            |             | Создание объекта о2 класса Class с передачей в 8 |                |
|              |             | конструктор параметра значение переменной n2     |                |
| 8            |             | Инициализация указателя mas адресом, который 9   |                |
|              |             | содержится в поле mas объекта o1                 |                |
| 9            |             | $01 = 02$                                        | 10             |
| 1            |             | Присваивание полю mas объекта о1 значение 11     |                |
| $\Omega$     |             | указателя mas                                    |                |
| 1            |             | Вызов метода Print(int n1) объекта о1            | 12             |
| 1            |             |                                                  |                |
| 1            |             | Вывод переноса на новую строку                   | 13             |
| 2            |             |                                                  |                |
| $\mathbf{1}$ |             | Вызов метода Print(int n2) объекта о2            | 14             |
| 3            |             |                                                  |                |

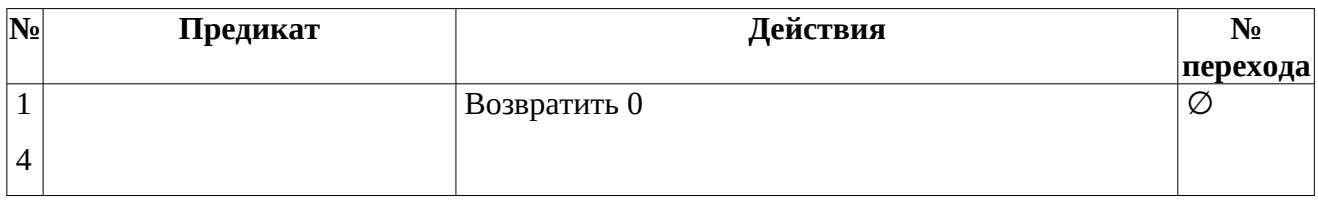

## <span id="page-9-0"></span>**4 БЛОК-СХЕМЫ АЛГОРИТМОВ**

Представим описание алгоритмов в графическом виде на рисунках 1-2.

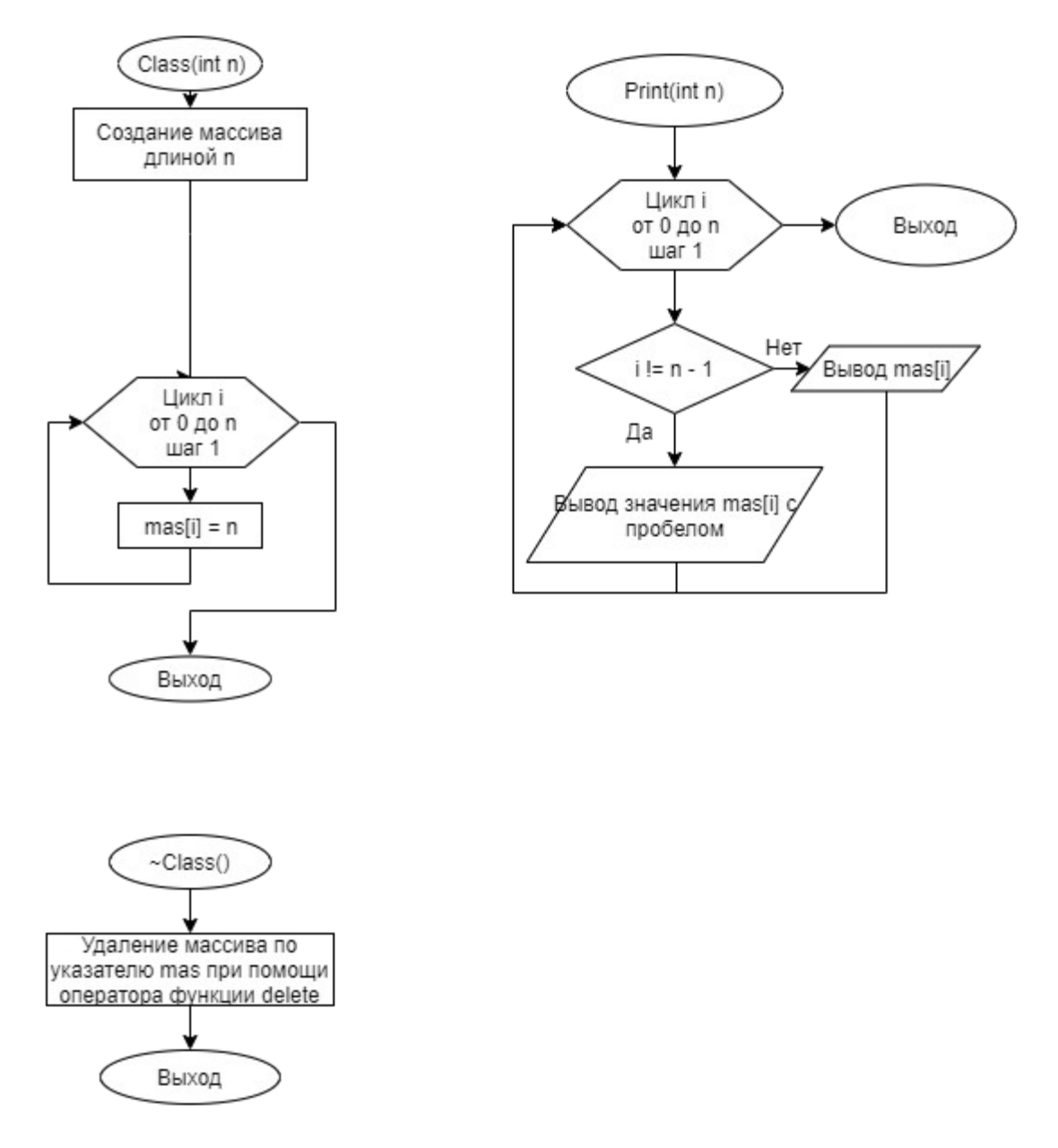

**Рисунок 1 – Блок-схема алгоритма**

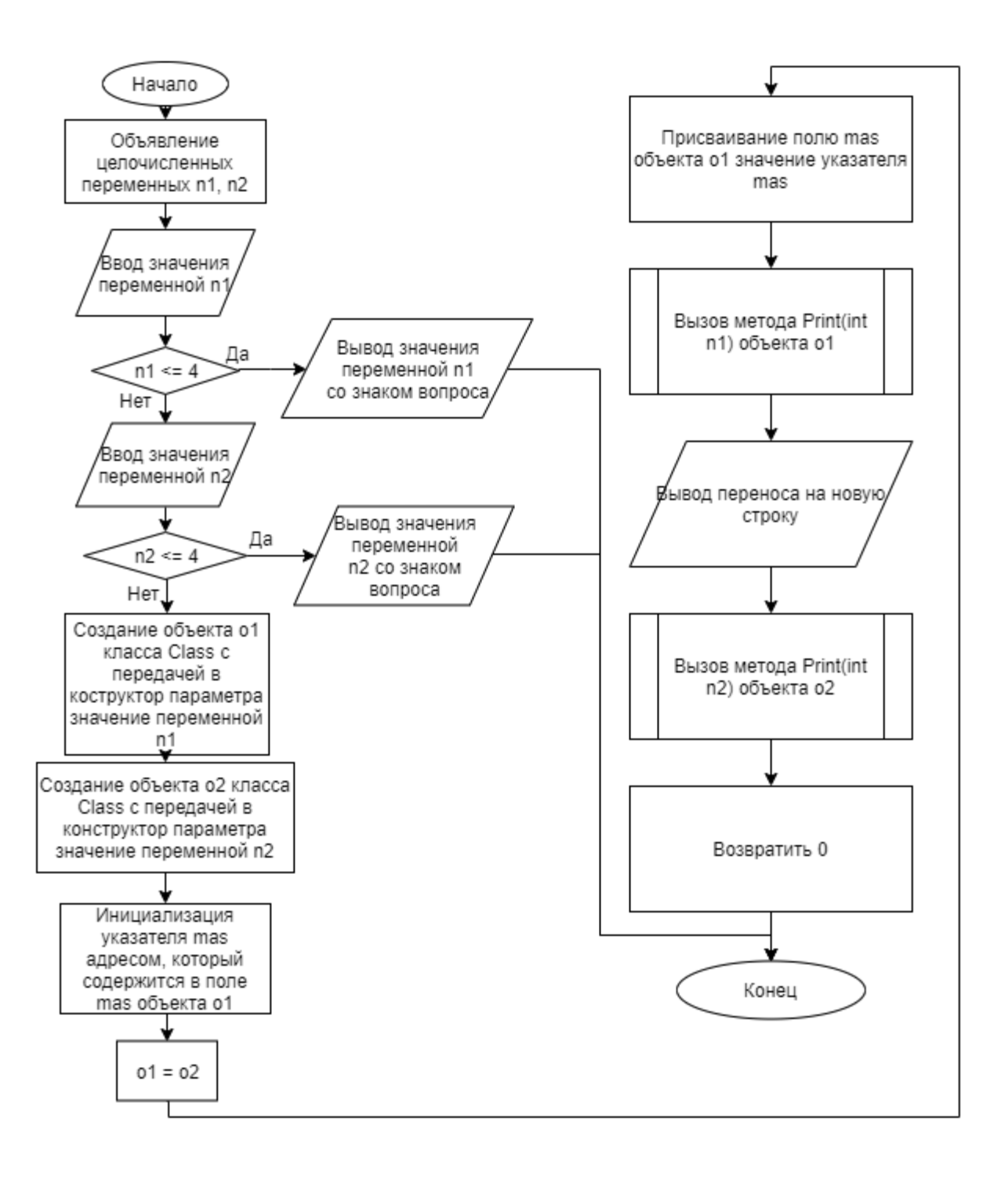

Рисунок 2 - Блок-схема алгоритма

### <span id="page-11-0"></span>5 КОД ПРОГРАММЫ

Программная реализация алгоритмов для решения задачи представлена ниже.

#### <span id="page-11-1"></span>5.1 Файл Class.cpp

Листинг  $1 - Class$ .

```
#include <iostream>
#include "Class.h"
using namespace std;
Class::Class(int n) {
       mas = new int[n];for (int i = 0; i < n; i++) {
              mas[i] = n;}
\};
Class::<class() {
       delete[] mas;
\mathcal{F}void Class::Print(int n) {
       for (int i = 0; i < n; i++) {
              if (i := n - 1) {
                      \text{cout} \leq \text{mas}[i] \leq \text{''} ";
              }
              else {
                      \text{cout} \leq \text{mas}[i];}
       \mathcal{F}
```
#### <span id="page-11-2"></span>5.2 Файл Class.h

```
Листинг 2 - Class.h
```

```
#ifndef CLASS_H
#define CLASS_H
using namespace std;
class Class {
public:
      int^* mas;
      Class(int n);void Print(int n);
      \neg Class();
```
#### <span id="page-12-0"></span>**5.3 Файл main.cpp**

*Листинг 3 – main.cpp*

```
#include <iostream>
#include "Class.h"
using namespace std;
int main() {
      int<sub>1</sub> n<sub>1</sub> n<sub>2</sub>;cin >> n1;
       if (n1 \leq 4) {
             cout << n1 << "?";
              return 0;
       }
      cin \gg n2;if (n2 \leq 4) {
             cout \leq n2 \leq "?";
              return 0;
       }
       Class o1(n1);
       Class o2(n2);
       int *mas = o1.max;01 = 02;o1.mac = mas;o1.Print(n1);
       cout << endl;
       o2.Print(n2);
       return 0;
}
```
## <span id="page-13-0"></span>**6 ТЕСТИРОВАНИЕ**

<span id="page-13-1"></span>Результат тестирования программы представлен в таблице [5](#page-13-1).

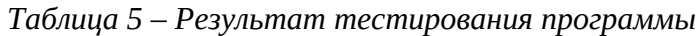

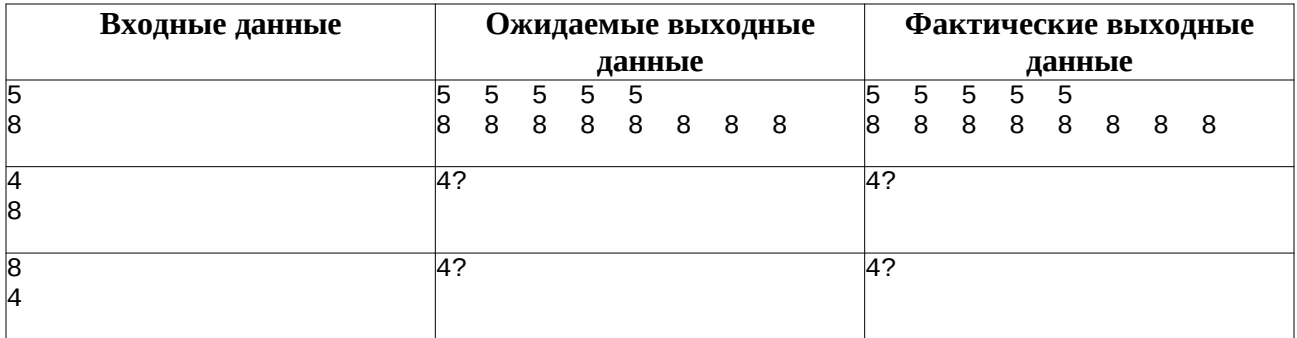

#### <span id="page-14-0"></span>**СПИСОК ИСПОЛЬЗОВАННЫХ ИСТОЧНИКОВ**

1. Васильев А.Н. Объектно-ориентированное программирование на С++. Издательство: Наука и Техника. Санкт-Петербург, 2016г. 543 стр.

2. Шилдт Г. С++: базовый курс. 3-е изд. Пер. с англ.. — М.: Вильямс, 2017. — 624 с.

3. Методическое пособие для проведения практических заданий, контрольных и курсовых работ по дисциплине «Объектно-ориентированное программирование» [Электронный ресурс] – URL: https://mirea.aco-avrora.ru/student/files/methodichescoe\_posobie\_dlya\_laboratorny h\_rabot\_3.pdf (дата обращения 05.05.2021).

4. Приложение к методическому пособию студента по выполнению заданий в рамках курса «Объектно-ориентированное программирование» [Электронный ресурс]. URL: https://mirea.aco-avrora.ru/student/files/Prilozheniye\_k\_methodichke.pdf (дата обращения 05.05.2021).

5. Видео лекции по курсу «Объектно-ориентированное программирование» [Электронный ресурс]. АСО «Аврора».

6. Антик М.И. Дискретная математика [Электронный ресурс]: Учебное пособие /Антик М.И., Казанцева Л.В. — М.: МИРЭА — Российский технологический университет, 2018 — 1 электрон. опт. диск (CD-ROM).

17